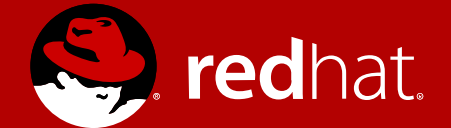

#### Thunderbolt 3 and GNU/Linux

FOSDEM 2018

Christian Kellner, PhD Desktop Hardware Enablement 04/02/2018

# What is this  $\bigotimes$  THUNDERBOLT., anyway?

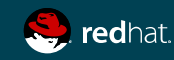

### "The USB-C that does it all"

*Intel\**

\* https://thunderbolttechnology.net/

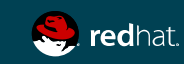

### Thunderbolt 3 — Overview

- USB type C connector (one port to confuse them all)
- $-40$  Gb/s
- 4 PCI Express (Gen 3) lanes
- 8 DisplayPort (1.2) lanes
- Native USB 3.1
- Daisy-chain up to 6 devices
- Up to 100 W for charging, 15W for devices
- Networking, external Graphic
- Docks, docks, docks

 $\mathbf{P}$ 

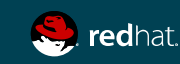

### Thunderbolt 3 — Connection Modes

Active when USB devices are plugged in. Behaves as a normal USB-C 3.1 port.

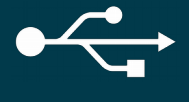

#### DP & USB MULTI-FUNCTION

One high-speed pair is used for DP.

The other high-speed pair is used for USB 3.1

POWER DELIVERY & CHARGING

#### USB ONLY DISPLAYPORT ONLY

Switch pins of USB-C into DP alternate mode. TB will act as a router for DP data from GFX to USB-C port

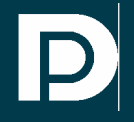

#### THUNDERBOLT 3

All 4 high speeds links active (at 10/20 Gbps). max 4 PCIe Gen 3 lanes max 2 DisplayPort links

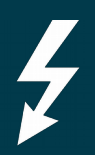

THUNDERBOLT **NETWORKIG** 

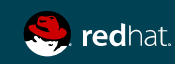

### Thunderbolt — Security ???

#### Thunderbolt is PCIe → DMA→ DMA attacks

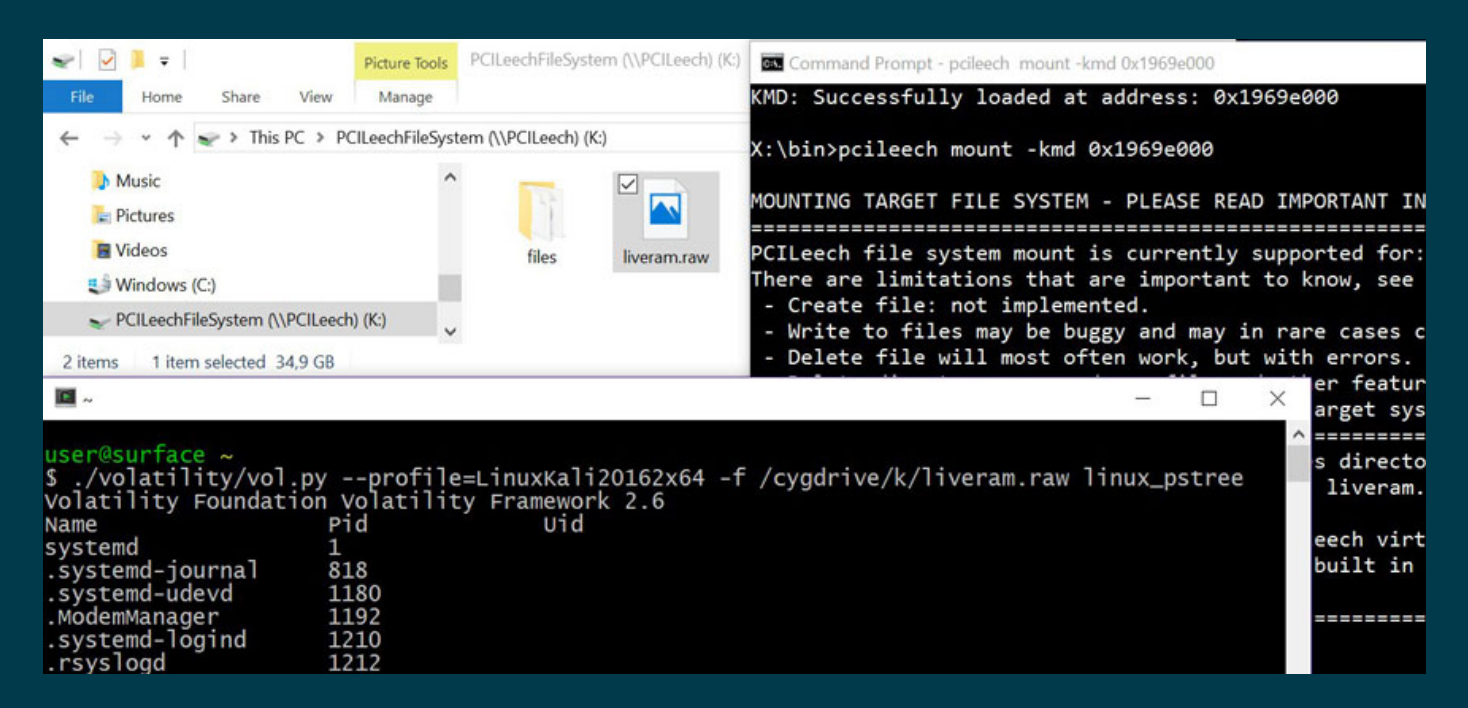

https://github.com/ufrisk/pcileech

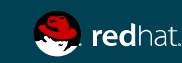

### Thunderbolt 3 — Security Modes

No Security. Doh.

All devices are authorized by default.

#### USER

Thunderbolt devices need to authorized. Only then are PCIe lanes activated.

#### NONE DP ONLY

Display Port only. You guessed right.

#### **SECURE**

Thunderbolt devices need to authorized. Their identity can be verifed via a key.

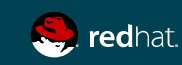

# Thunderbolt 3 — Security Modes

In the land of the dialogs ... ... no we are not doing that.

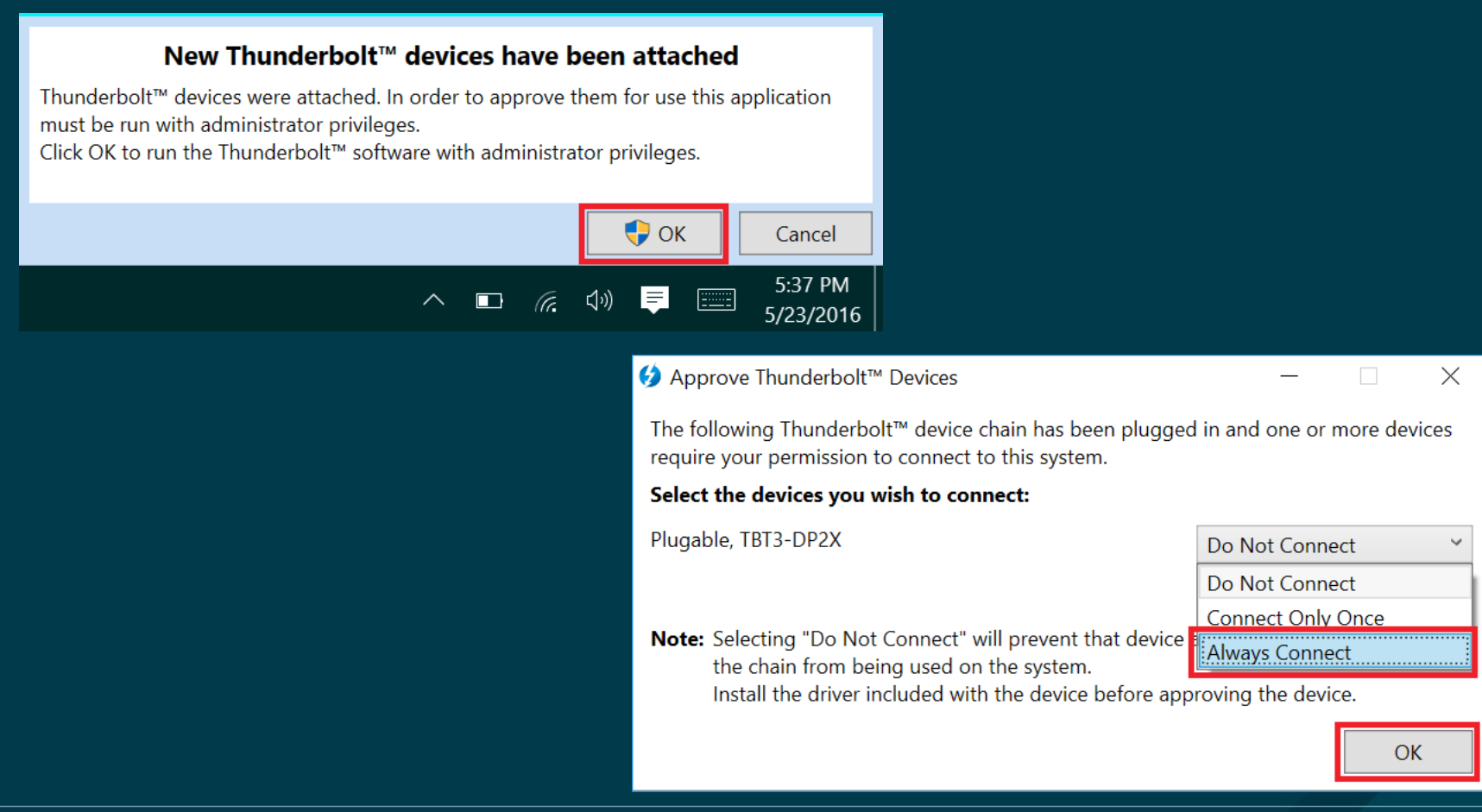

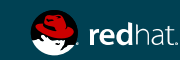

### Thunderbolt and GNU/Linux

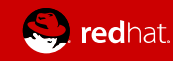

# Thunderbolt & GNU/Linux

**Overview** 

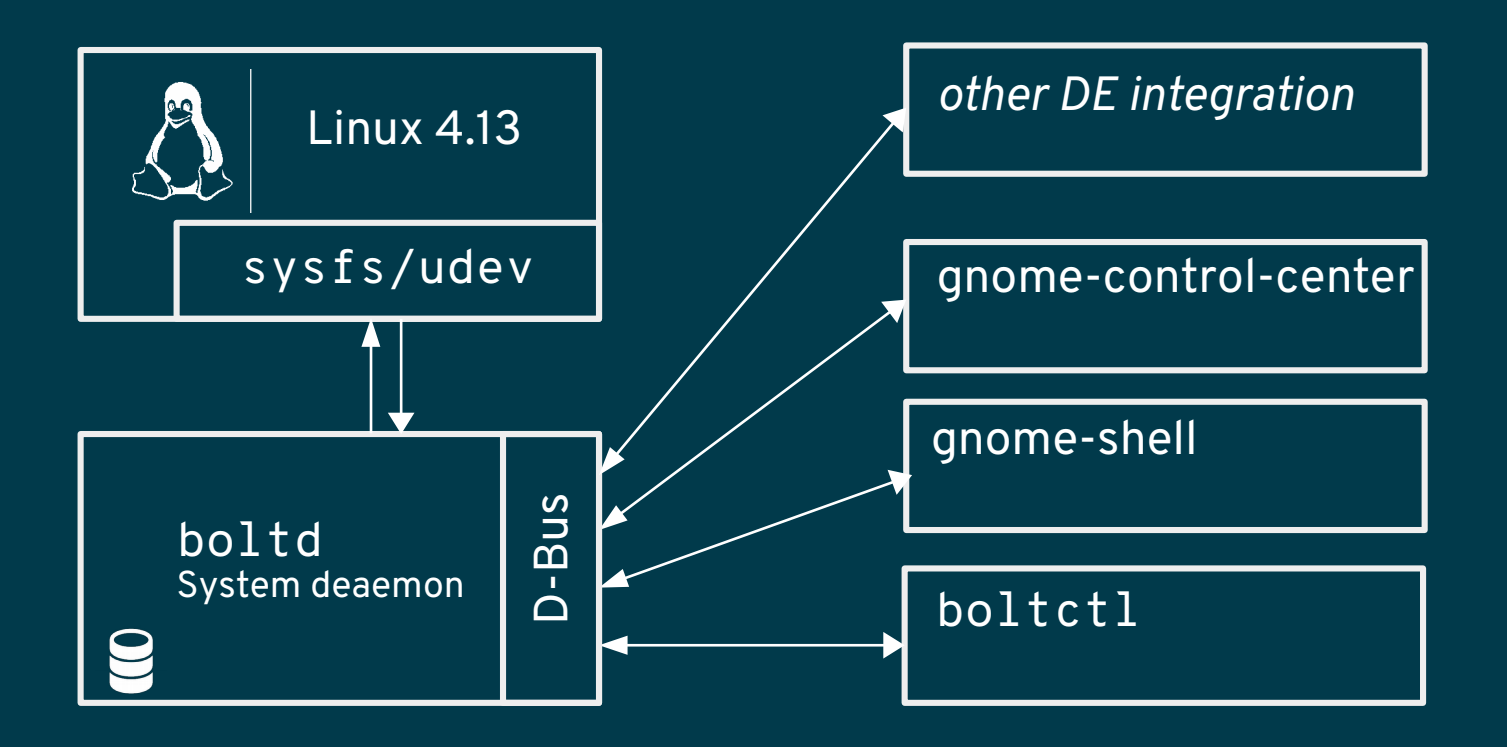

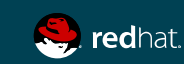

## Kernel Interface

Linux kernel 4.13+ provide a sysfs interface

#### /sys/bus/thunderbolt/ /sys/bus/thunderbolt/

#### └── devices └── devices

├── domain0 → 0-0/ security subsystem@ uevent […] ├── domain0 → 0-0/ security subsystem@ uevent […]

- ├── 0-0 → 0-1/ **authorized** device device\_name vendor\_name unique\_id […] ├── 0-0 → 0-1/ **authorized** device device\_name vendor\_name unique\_id […]
- ├── 0-1 → 0-301/ **authorized** […] key […] unique\_id ├── 0-1 → 0-301/ **authorized** […] key […] unique\_id

└── 0-301 → […] nvm\_active2/ nvm\_non\_active2/ nvm\_version nvm\_authenticate └── 0-301 → […] nvm\_active2/ nvm\_non\_active2/ nvm\_version nvm\_authenticate

# echo 1 > /sys/bus/thunderbolt/devices/0-1/**authorized** # echo 1 > /sys/bus/thunderbolt/devices/0-1/**authorized**

```
# key=$(openssl rand -hex 32)
# key=$(openssl rand -hex 32)
# echo $key > /sys/bus/thunderbolt/devices/0-1/key
# echo $key > /sys/bus/thunderbolt/devices/0-1/key
# echo 1 > /sys/bus/thunderbolt/devices/0-1/authorized
# echo 1 > /sys/bus/thunderbolt/devices/0-1/authorized
```
# echo \$key > /sys/bus/thunderbolt/devices/0-1/**key** # echo \$key > /sys/bus/thunderbolt/devices/0-1/**key** # echo 2 > /sys/bus/thunderbolt/devices/0-1/**authorized** # echo 2 > /sys/bus/thunderbolt/devices/0-1/**authorized**

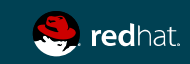

# Thunderbolt firmware updates

fwupd & Linux Vendor Firmware Service (LVFS)

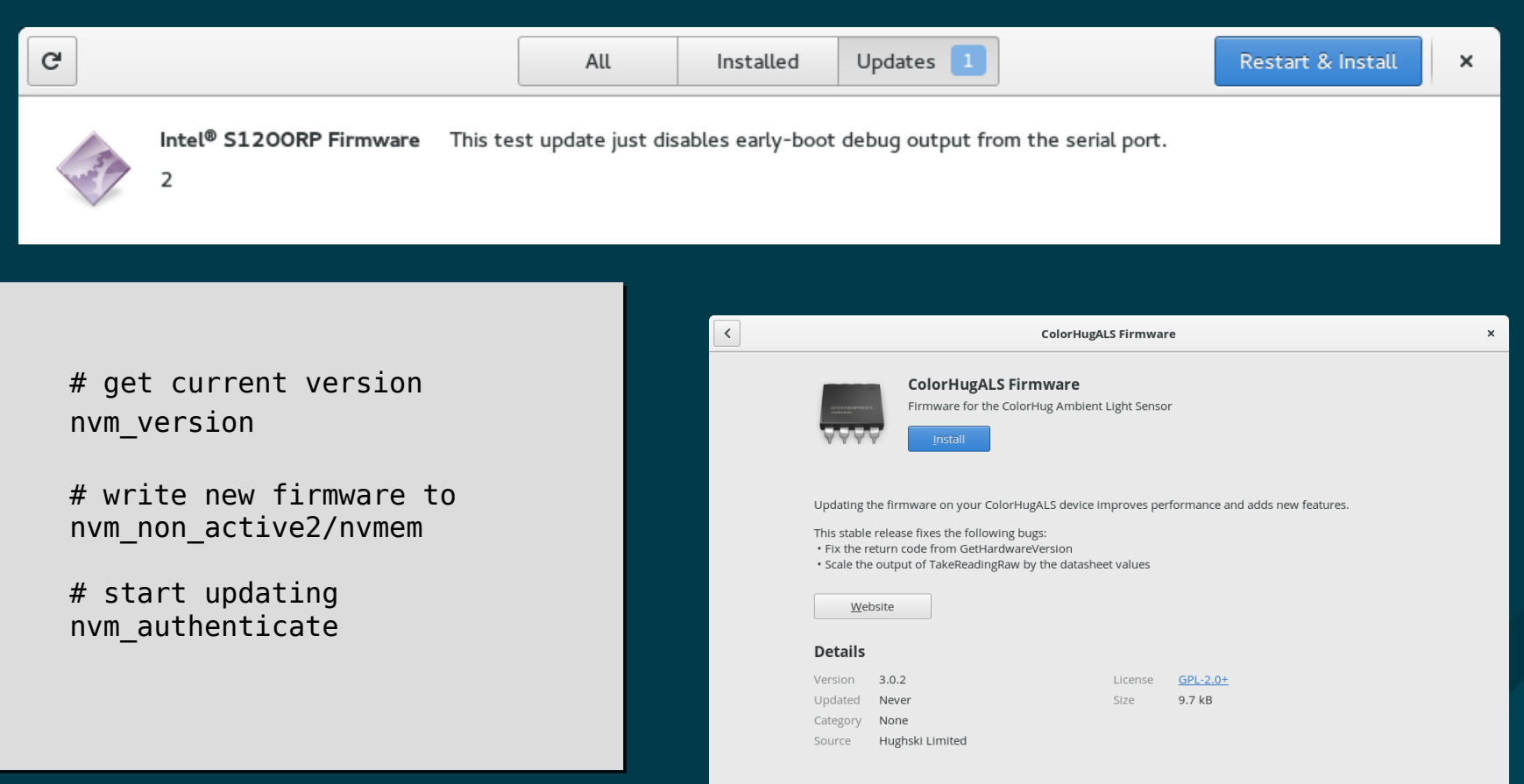

\* https://fwupd.org/

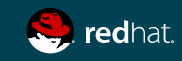

#### Thunderbolt & GNU/Linux boltd

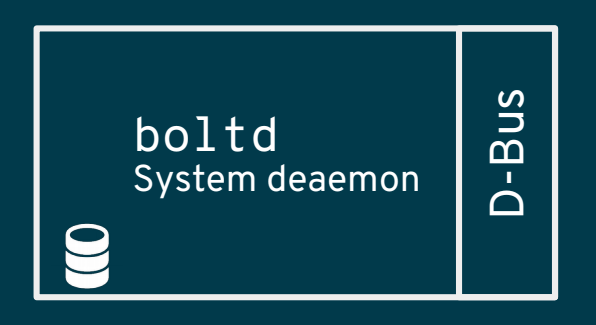

- System daemon, activated on demand
- . D-Bus API to manage devices, signal device "changes"
- Authorize, enroll (authorize and store)
- **Polkit to secure the D-Bus API**
- Device "database" of previously enrolled devices and their policy
- *Paranoid* (now *fortify*) mode
- Needs a *policy agent* to do the initial authorization, enrollment

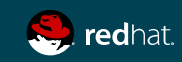

### boltd D-Bus API: manager interface

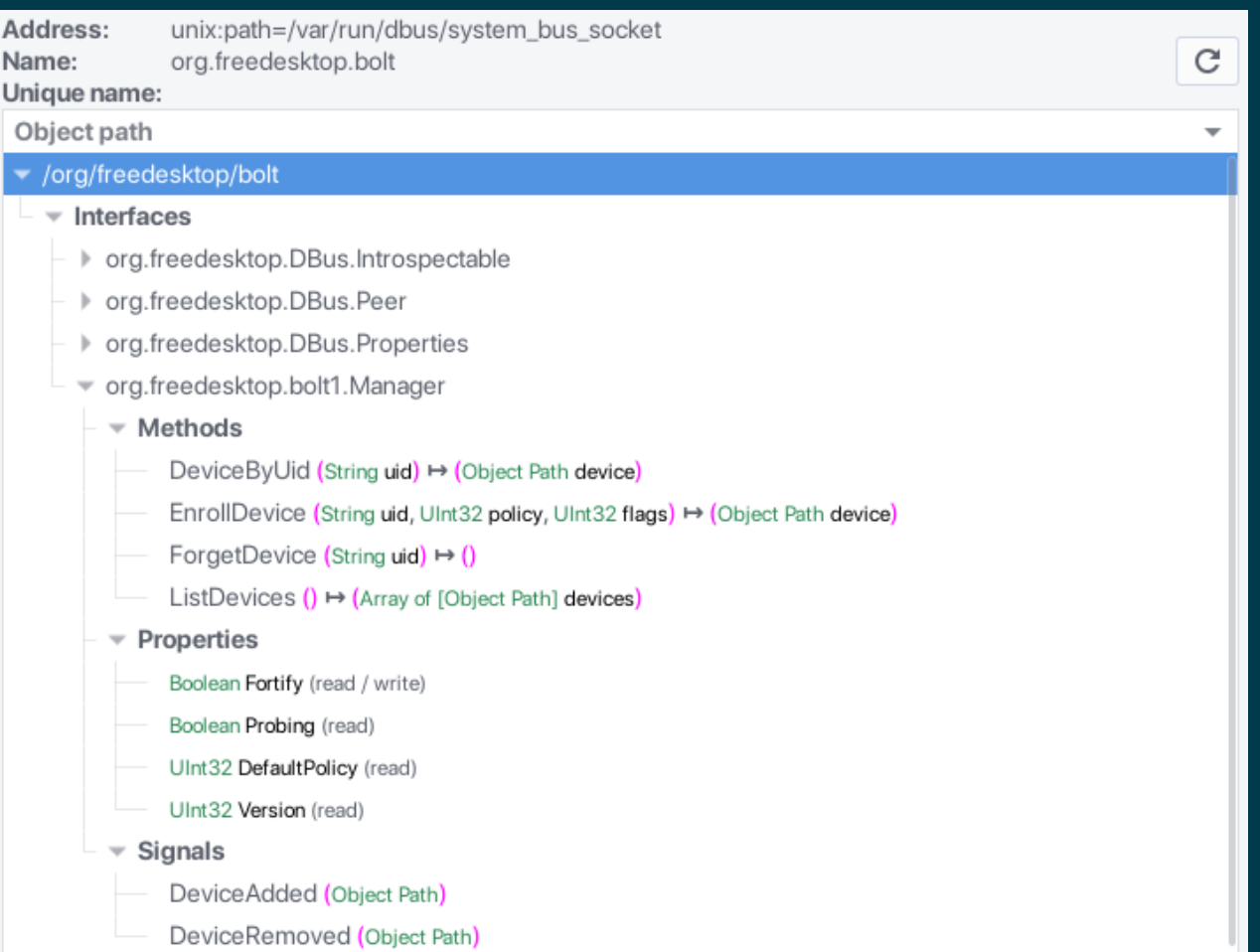

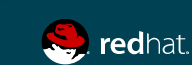

#### boltd D-Bus API: manager interface

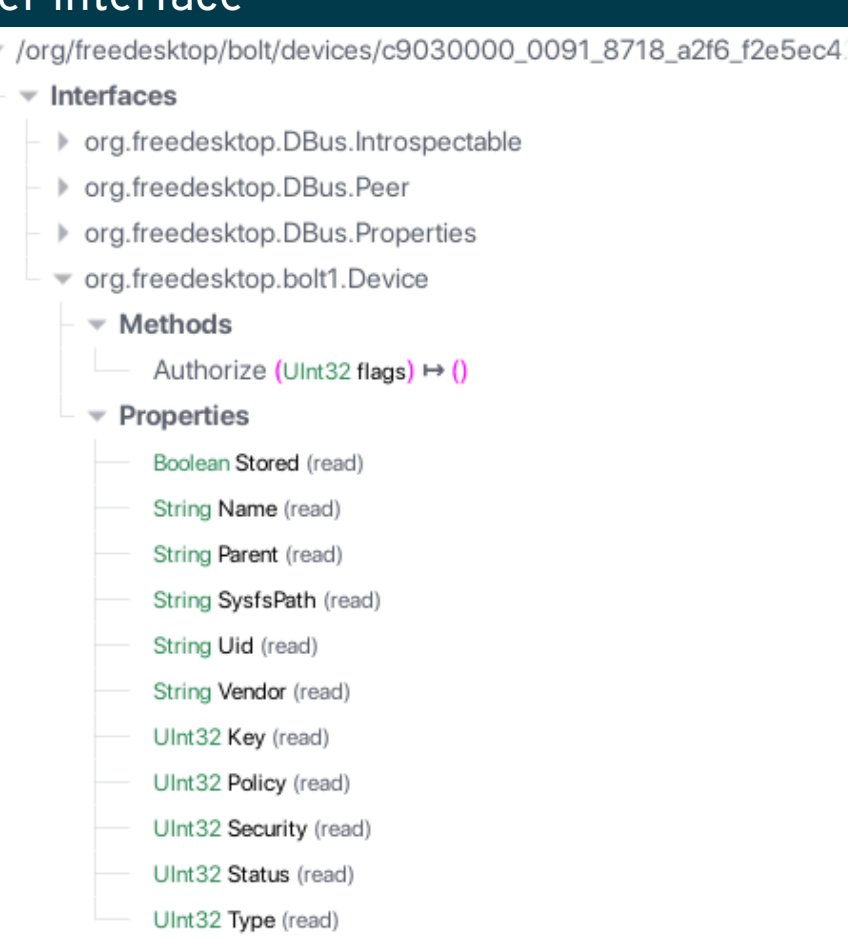

> /org/freedesktop/bolt/devices/de030000\_00b1\_9f08\_a21e\_f3e516

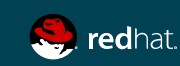

#### boltctl cli interface

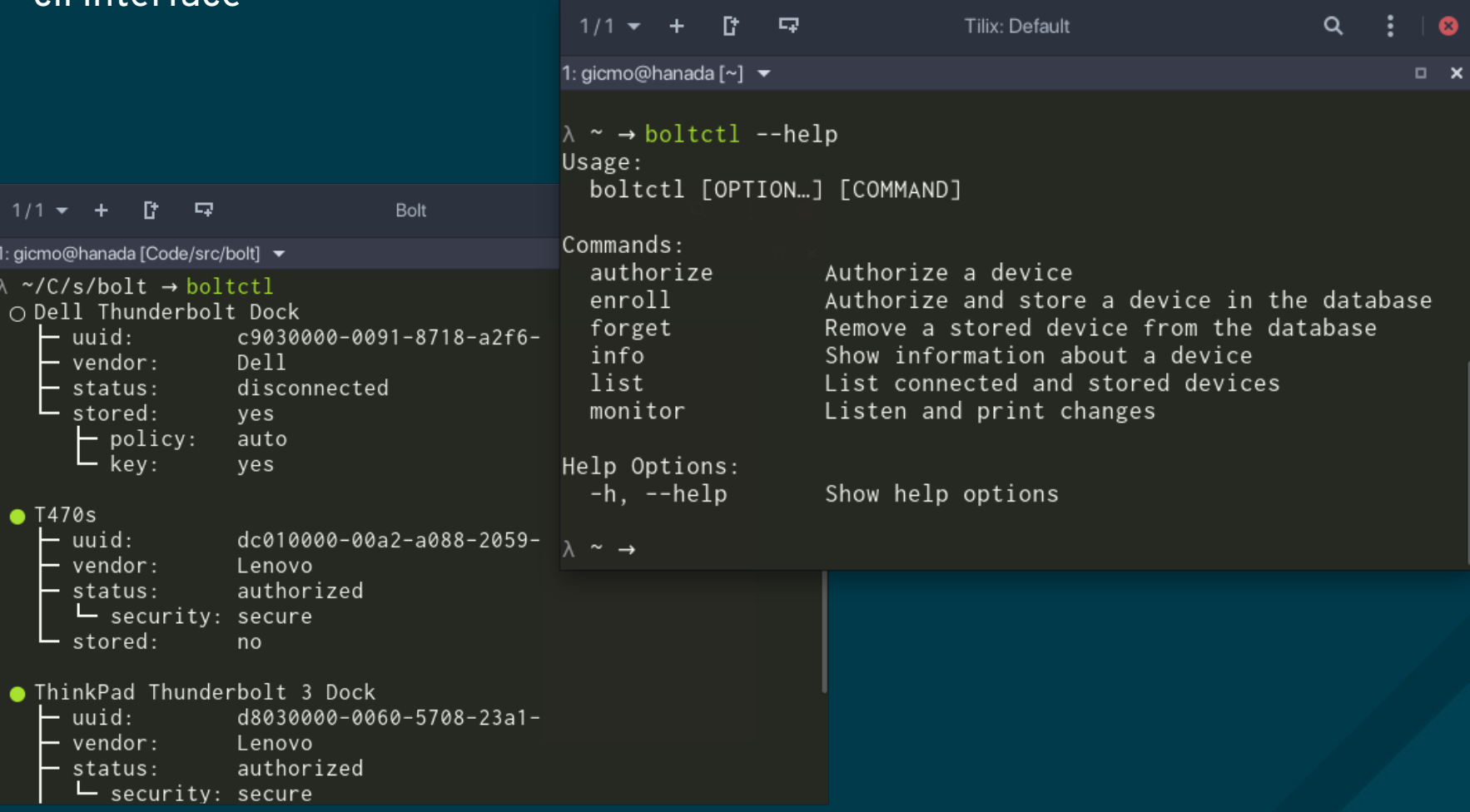

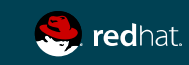

# gnome-shell

Acts as a *policy agent* 

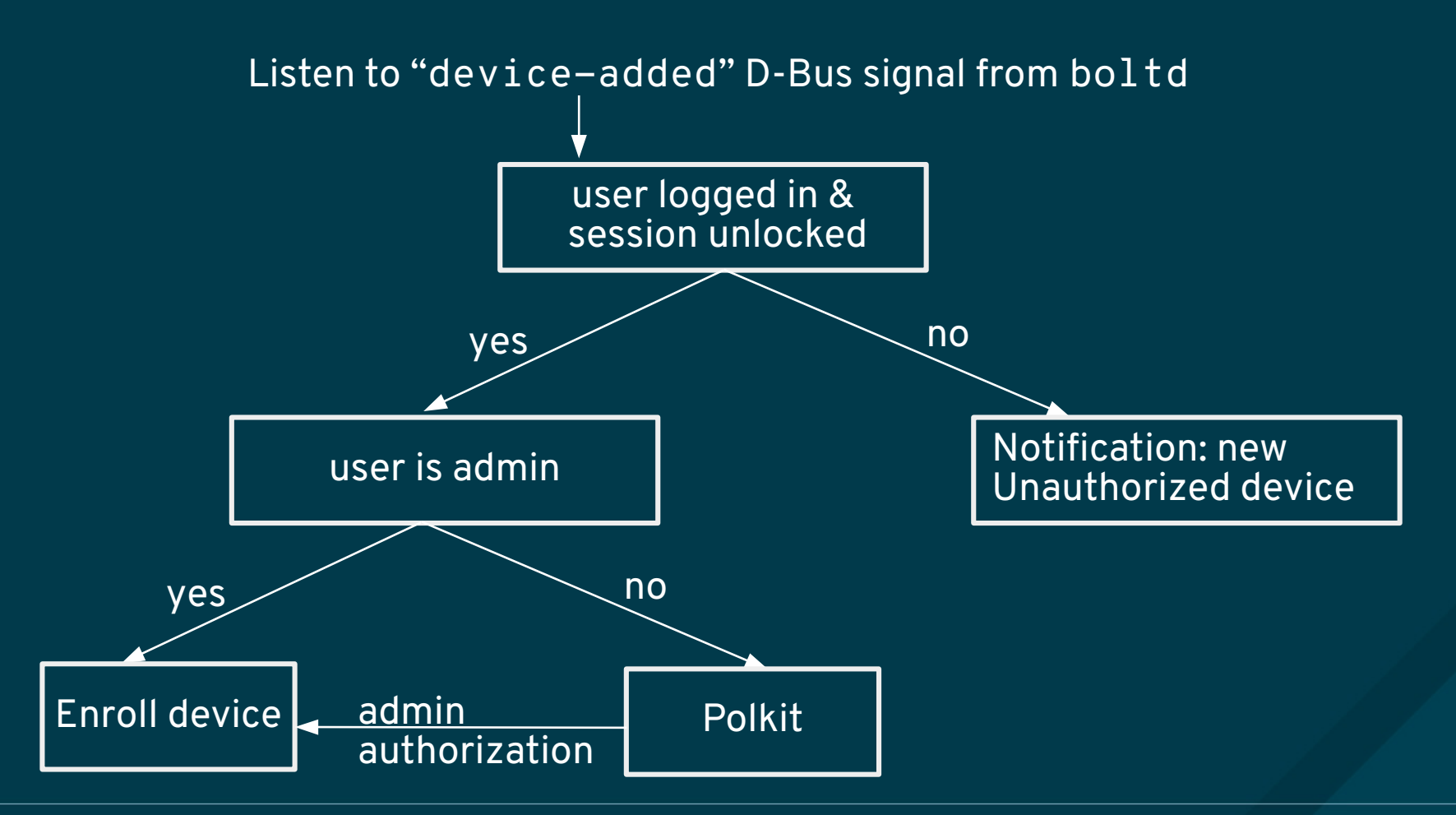

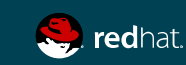

# gnome-shell

Acts as a *policy agent* 

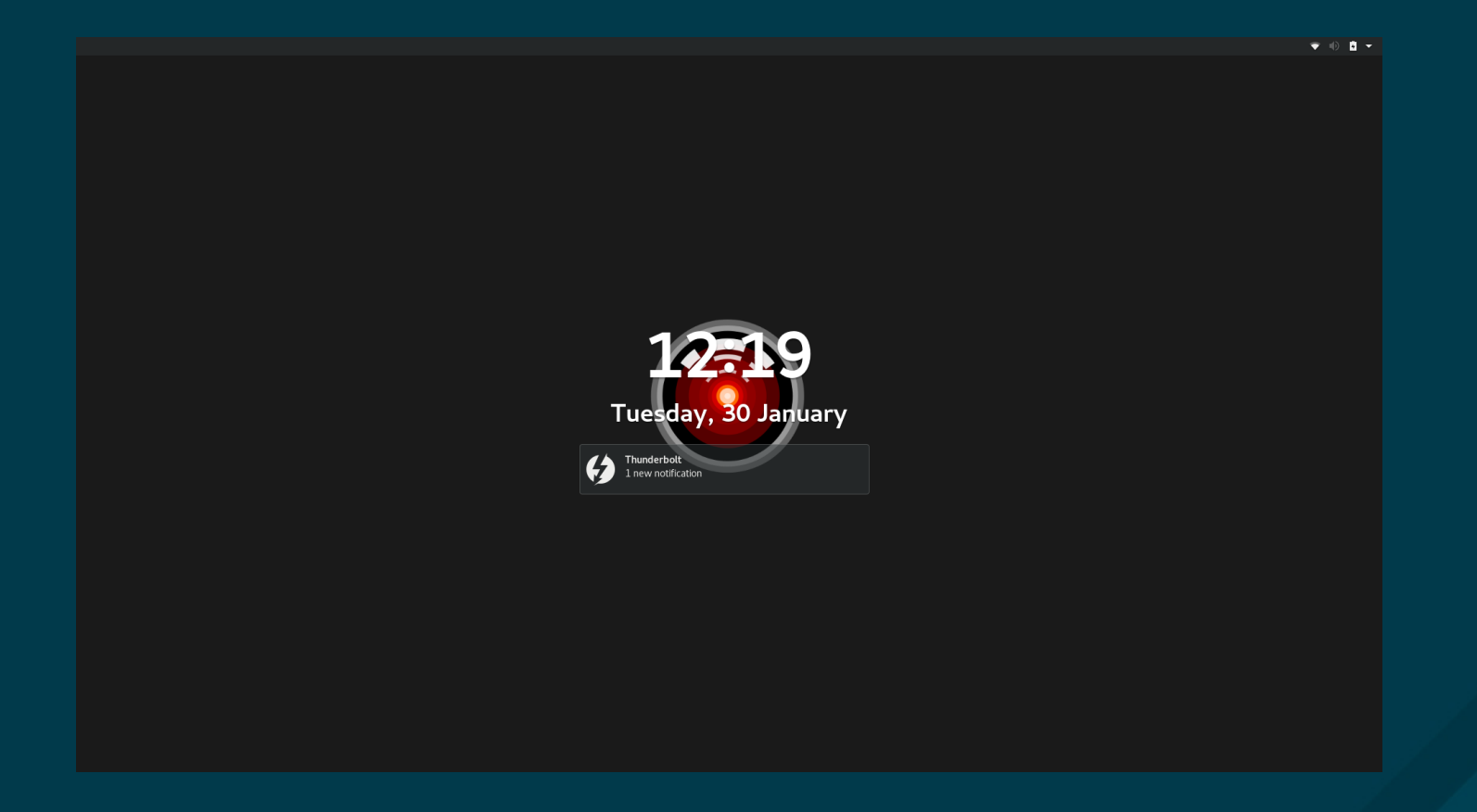

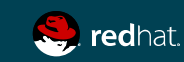

### gnome-shell

#### provide UI feedback about thunderbolt bus activity

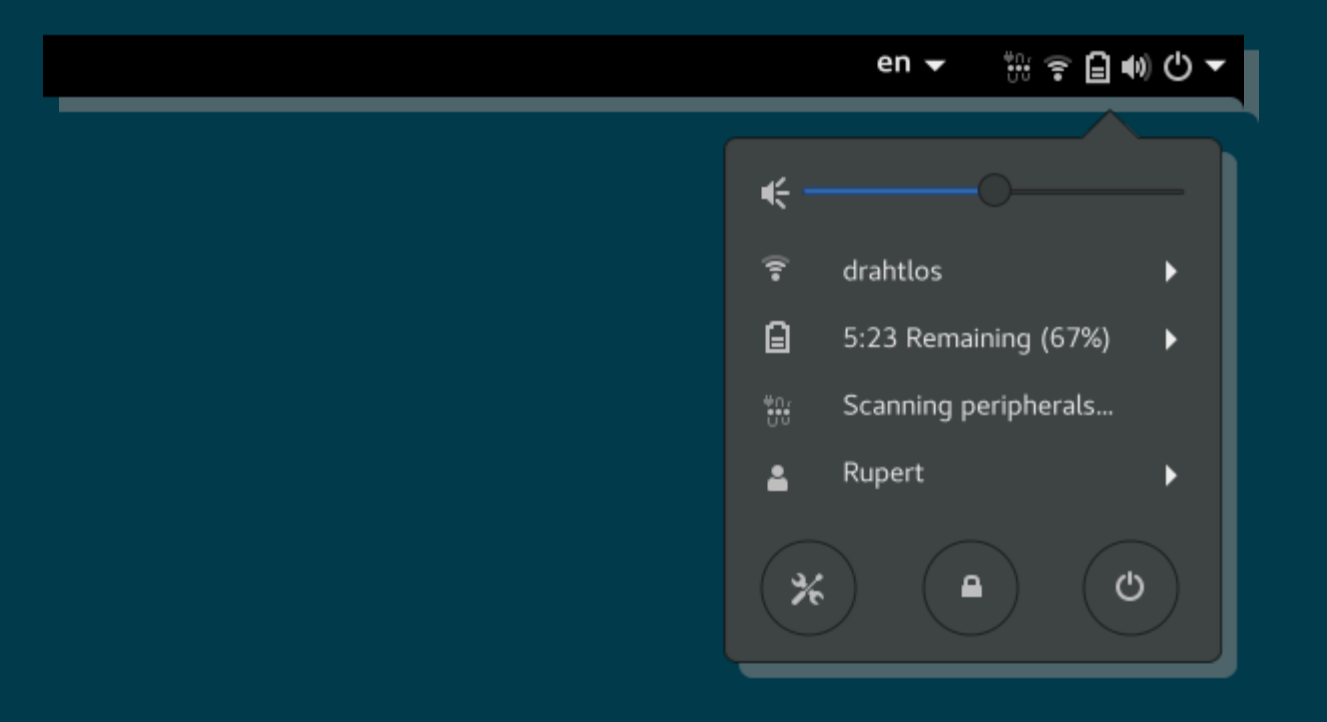

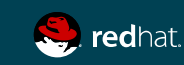

### gnome-control-center

manage devices, provide feedback

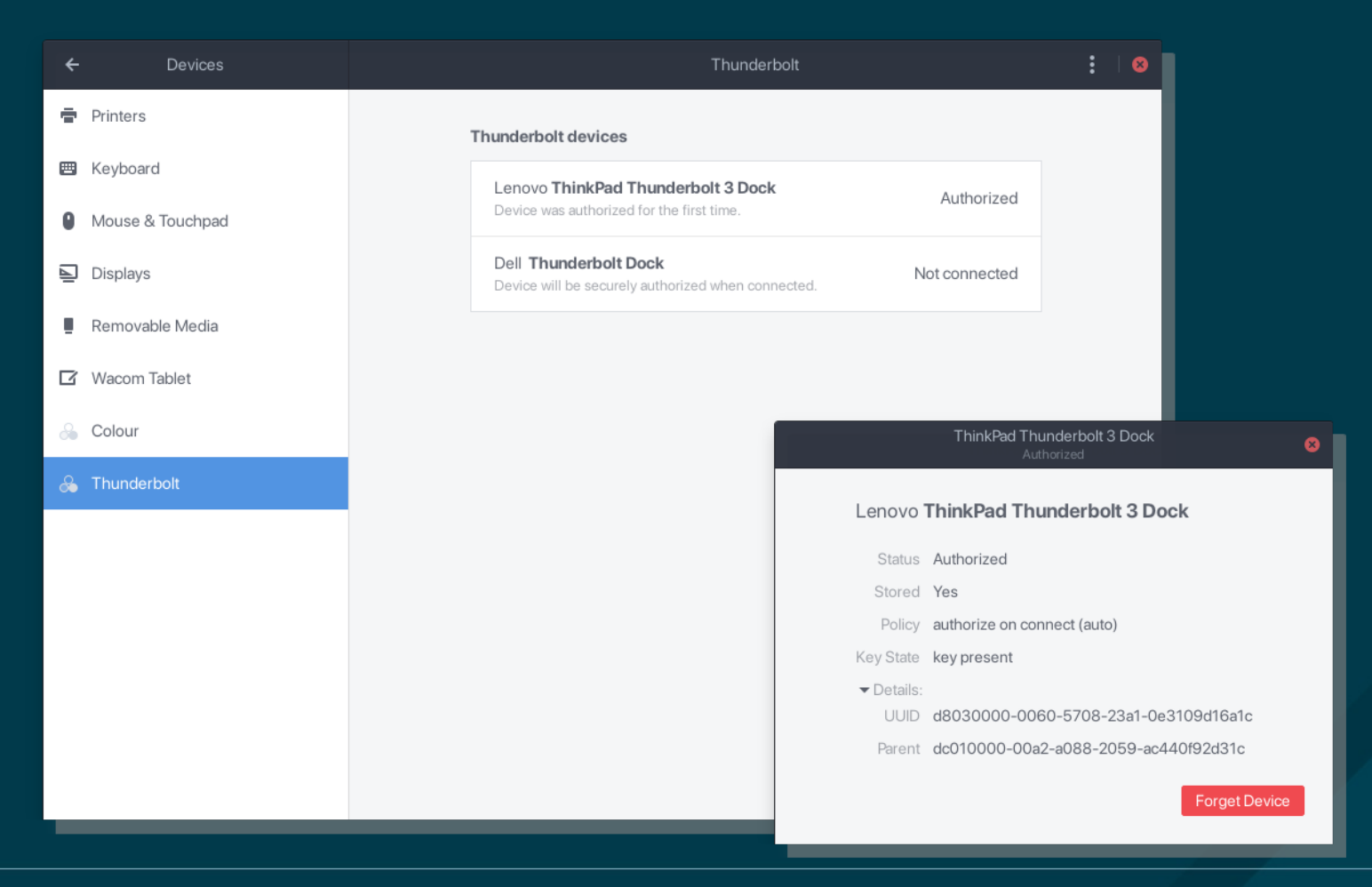

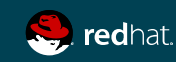

### gnome-control-center

manage devices, provide feedback

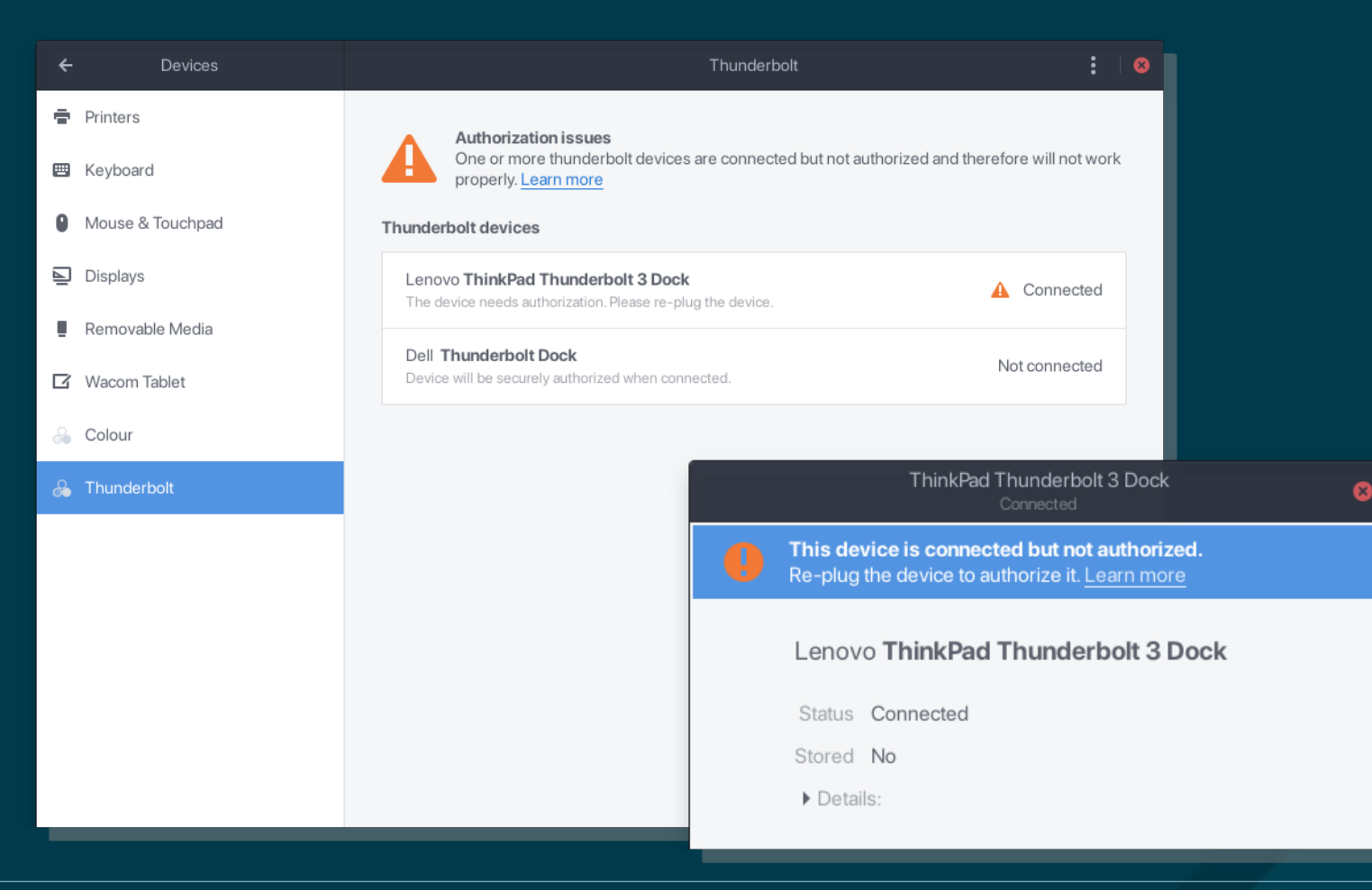

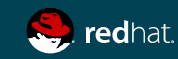

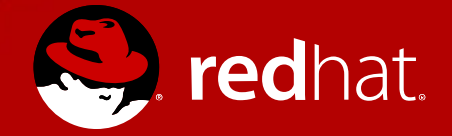

# **THANK YOU**

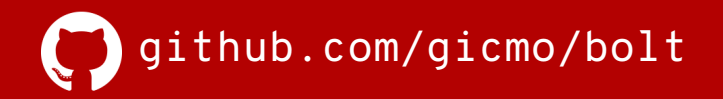

christian.kellner.me